# **Einfaktorielle Varianzanalyse**

Übungsaufgabe zu Design, Analyse, Dokumentation SoSe 2023

Grundlage dieser Übung ist die Studie von Rief et al. (2018). Ziel ist es, mithilfe einer einfaktoriellen Varianzanalyse zu quantifizieren, inwieweit sich die Depressionssymptomatik von vier Studiengruppen (CBASP mit  $n = 43$ , CBT-E mit  $n = 45$ , CBT-M mit  $n = 43$ , WL mit  $n = 42$ ) Behandlungsgruppen vor Beginn der jeweiligen Intervention unterscheidet. Zum Zwecke dieser Übung fokussieren wir auf den *Beck Depression Inventory (BDI)* Wert als Ergebnismaß der Studie von Rief et al. (2018).

## **Datensatz**

Der Datensatz 5-Einfaktorielle-Varianzanalyse.csv enthält als erste Spalte die jeweilige Studiengruppe und als zweite die Pre-Treatment BDI Werte. Table [1](#page-0-0) zeigt exemplarisch die Daten von drei Patient:innen jeder Studiengruppe.

|                | Treatment              | <b>BDI</b> |
|----------------|------------------------|------------|
| 1              | CBASP                  | 29         |
| $\overline{2}$ | CBASP                  | 28         |
| 3              | CBASP                  | 35         |
| 44             | CBT-E                  | 30         |
| 45             | $CBT-E$                | 29         |
| 46             | $CBT-E$                | 31         |
| 89             | CBT-M                  | 31         |
| 90             | $\operatorname{CBT-M}$ | 25         |
| 91             | $CBT-M$                | 32         |
| 132            | WL                     | 27         |
| 133            | WL                     | 28         |
| 134            | WL                     | 30         |

<span id="page-0-0"></span>**Table 1.** Pre Intervention BDI Werte der Studiengruppen

## Programmieraufgaben

1. Bestimmen Sie für jede der vier Studiengruppen die Stichprobengröße und für die BDI Werte jeweils das Maximum, das Minimum, den Median, den Mittelwert, die Varianz und die Standardabweichung. Bestimmen Sie weiterhin mithilfe der Matrizenrechnung den Wert der F-Statistik für eine einfaktorielle Varianzanalyse dieses Datensatzes. Validieren Sie Ihr Ergebnis schließlich mithilfe der aov() Funktion. Sie sollten folgende Ergebnisse erhalten.

Deskriptivstatistik

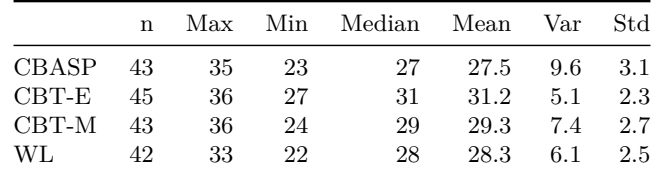

Einfaktorielle Varianzanalyse mit aov()

```
Df Sum Sq Mean Sq F value
                                          Pr(>\){\tt D$Treatment}345.4 115.13
                                  16.36 2.21e-09 ***
              3
            169 1189.1
                           7.04
Residuals
---0 '***' 0.001 '**' 0.01 '*' 0.05 '.' 0.1 ' ' 1
Signif. codes:
```
<span id="page-1-0"></span>2. Visualisieren Sie die entsprechenden Gruppenmittelwerte als Balkendiagramm mit Fehlerbalken und den gesamten Datensatz als Boxplot. Ihre Abbildung sollte in etwa aussehen wie Figure 1.

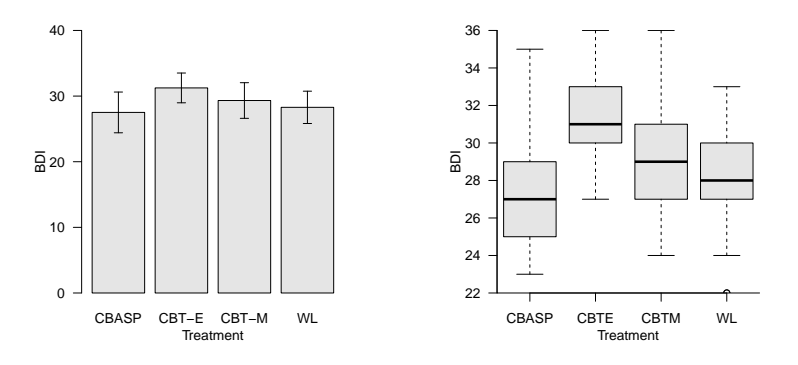

Figure 1. Gruppenspezifische Stichprobenmittel und Stichprobenstandardabweichungen sowie Boxplots

## **Dokumentation**

Bitte beachten Sie bei der Erstellung Ihre Dokumentation folgende Vorgaben und orientieren Sie sich in der Darstellung Ihrer datenanalytischer Ergebnisse an den Empfehlungen des [APA](https://apastyle.apa.org/products/publication-manual-7th-edition) [Publication Manuals 7th Edition](https://apastyle.apa.org/products/publication-manual-7th-edition), insbesondere Kapitel 6.4.

# **Einleitung**

Stellen Sie die Ausgangsfrage von Rief et al. (2018) dar und erläutern Sie kurz die Therapieprinzipien der *CBASP*, *CBT-E*, *CBT-M* und *WL* Studiengruppen. Nutzen Sie dafür die Beschreibung der *Treatments* auf Seite 4 von Rief et al. (2018).

# **Methoden**

Beschreiben Sie die Patient:innen und Therapiebedingungsgruppen. Erläutern Sie kurz den Sinn und Zweck der Anwendung einer einfaktoriellen Varianzanalyse. Erläutern Sie dabei insbesondere verbal, welches reduzierte und vollständige Modell die Grundlage für die von Ihnen berechnete F-Statistik bildet.

# **Resultate**

Reportieren Sie die von Ihnen in Programmieraufgabe 1 bestimmten Deskriptivstatistiken sowie das Ergebnis der einfaktoriellen Varianzanalyse. Erläutern Sie das in der Abbildung aus Programmieraufgabe 2 erhaltene Datenmuster.

#### **Schlußfolgerung**

Fassen Sie die von Ihnen erstellte Dokumentation in drei Sätzen zusammen.

## **Referenzen**

Rief, Winfried, Gabi Bleichhardt, Katharina Dannehl, Frank Euteneuer, and Katrin Wambach. 2018. "Comparing the Efficacy of CBASP with Two Versions of CBT for Depression in a Routine Care Center: A Randomized Clinical Trial." *Psychotherapy and Psychosomatics* 87 (3): 164–78. [https://doi.org/10.1159/](https://doi.org/10.1159/000487893) [000487893](https://doi.org/10.1159/000487893).